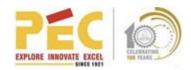

| Course<br>Name | : | Advanced Manufacturing –Tecnomatix Process Simulate |
|----------------|---|-----------------------------------------------------|
| Course<br>Code | : | AM01- Process Simulate                              |

To introduce participants to step-by-step instruction on how to use Process Simulate to create Basic Robotics Simulation.

**Duration of course = 24hrs.** 

| cture/Lab wise breakup |                                                                                                    |    |  |  |  |
|------------------------|----------------------------------------------------------------------------------------------------|----|--|--|--|
|                        | Process Simulate - Basic Robotic Simulation                                                                                                    |    |  |  |  |
| •                      | <b>Basic concepts:</b> Creating a study - Process Simulate introduction - Process Simulate viewer, Process Simulate Standalone environment: Working with viewers - Graphic Viewer setup and control - Customizing the user configuration - Entity selection - Introduction to selection filters - Introduction to Display by Type - Measurement and units - Graphical visualization and performance - Additional commands - Accessing online help and release notes.           | 24 |  |  |  |
|                        | Placement command: Introduction to placement - Introduction to Fast Placement and Restore Design Relative Location - Changing pick behaviour and creating frames - Introduction to Placement Manipulator - Introduction to Relocate, Quick introduction to kinematics: Fundamentals of kinematics - Creating device operations                                                                                                    |    |  |  |  |
|                        | <b>Modeling Basics:</b> Overview of Process Simulate basics - Process Simulate basic modeling tools - Modeling concepts - Solid creating with primitives                                                                                                    |    |  |  |  |
|                        | <b>Kinematics Basics</b> : Kinematics background - Kinematics basics summary - Joint dependency basics - Introduction to kinematic cranks - Kinematic branching - Defining speed and acceleration - Defining an object as a tool - Adding kinematics to a simple robot - Inverse kinematics device creation and usage, Material handling applications: Overview of gripper creation (optional) - Material handling study setup - Material handling (pick and place) operations |    |  |  |  |

## **Course Outcome**

• Participant will be able to do basic robotic simulation.

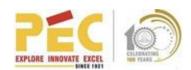

| Course<br>Name | : | Advanced Manufacturing –Tecnomatix Process Simulate |
|----------------|---|-----------------------------------------------------|
| Course<br>Code | : | AM02- Human Simulation                              |

To introduce participants to step-by-step instruction on how to use Process Simulate to create Basic Robotics Simulation.

**Duration of course = 24hrs.** 

| Lectur | Number of<br>Hours                                                                                                    |    |
|--------|----------------------------------------------------------------------------------------------------|----|
|        | Introduction to Process Simulate Human-Creating a study (again) - Process Simulate Human Overview - Human Models - Introduction to Human Task Simulation.                                                                                                    | 24 |
| 1.     | <b>Basic Human Operations</b> -Setting Human Options - Positioning and Walking - Human Operation Modification - Vision Window, Vision Envelope, and Grasp Envelope - Basic Posturing and Kinematic Jogging - More Posturing and Kinematic Jogging - Postures Library                                                                                                    |    |
|        | Automatic Posture Tools- Grasping and Releasing Objects - Assigning Object Weight and Lifting Frequency - Auto Grasp - Creating a Simple Grasp Task - Picking Up and Following Objects by Walking - Setting Down Objects - No Walking - Scenario for Using Hand Tools - Humans and Direct Kinematics Scenarios (Optional) - Humans and Inverse Kinematics Scenarios (Optional) Humans and Moving Line Scenarios (Optional) - Other Human Simulation Scenarios (Optional) |    |
|        | Ergonomics- Ergonomics Introduction - Assigning Additional Forces to Any Body Part - Ergonomics Report Viewer - Introduction to OWAS - Introduction to NIOSH - Introduction to Static Strength Prediction (SSP) - Introduction to Lower Back Analysis using DMH - Introduction to Cumulative Back Load - Introduction to RULA - Introduction to Fatigue - Introduction to Garg (Optional) - Introduction to EAWS (Optional) - Introduction to Custom Reports             |    |

#### **Course Outcome**

• Participant will be able to do basic robotic simulation.

| Course MNOVATI | E EXCI |                     |
|----------------|--------|---------------------|
| Course<br>Code | :      | AM03- Advance Level |

To introduce participants to step-by-step instruction on how to do Robot Programming on Process Simulate and to create part flow simulation.

**Duration of course = 40 hrs.** 

| ecture/Lab wise breakup |                                                                                                    |    |  |  |  |
|-------------------------|----------------------------------------------------------------------------------------------------|----|--|--|--|
| 1.                      | Process Simulate- Advanced Robotic Simulation                                                                                                    | 20 |  |  |  |
|                         | Robot Programming in various applicationsDefining and simulating robotic material Handling-Gripper definition and Usage-Pick and place path development- Defining and simulating robotic continuous Applications-Arc welding and grinding path Development- Spot Welding-Pneumatic and servo gun definition and usage-Ped. welding and Gun on robot path Development- And More-Multi-robot simulation (i.e. interference zones)-Swept volumes, 7th axis, etc. |    |  |  |  |
| 2.                      | Process Simulate -Part Flow Simulation  Basic Environment-Study Creation-Creating sequences of simulative Operations-Collision Detection-Section Cutting-Video and picture Output-Defining Kinematic Devices-Path creation and Modification-Sequence of Operations-Cables and Editing the features.                                                                                                    | 20 |  |  |  |

# **Course Outcome**

- Participant will be able to robot programming on Process Simulate.
- Participant will be able to do part flow simulation.

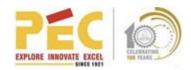

| Course Code : AM04 | Course Name | : | Advanced Manufacturing –Tecnomatix Plant Simulation |
|--------------------|-------------|---|-----------------------------------------------------|
|                    | Course Code | : | AM04                                                |

To introduce participants to basic methods of building simulation models and including building simulation applications

**Duration of course = 24hrs.** 

| Lecture/ | Lecture/Lab wise breakup                                                                                                    |       |  |  |
|----------|----------------------------------------------------------------------------------------------------|-------|--|--|
|          |                                                                                                    | Hours |  |  |
|          | Plant Simulation Basics, Methods, and Strategies                                                                                                    |       |  |  |
| 1.       | Basic Plant Simulation interface- Object-oriented modeling strategies-Basics of material flow Objects-Hierarchy, icons, and Inheritance-Modeling buffers, assembly lines and roads, Kanban, and failures-Resource objects (i.e. workers and shift calendars)-Resource objects (i.e. workers, shift calendars, foot paths, etc.) Basic conveying systems (length-oriented objects)-Other objects (i.e. Information objects, User Interface object, mobile units)-Sankey, bottleneck analyzer, and experiment manager Basics-Customizing object logic (Method creation)-Methods for data collection and Evaluation-Methods for interfaces (Excel, DDE, basics of other interfaces)-Data acquisition from external files and systems. | 24    |  |  |

## **Course Outcome**

• Participants will be capable of basics of building simulation models and including building simulation applications.

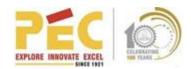

| Course Name | : | Advanced Manufacturing –Teamcenter |
|-------------|---|------------------------------------|
| Course Code | : | AM05 -Teamcenter Installation      |

To introduce the concept of product lifecycle management and to provide instruction on working in the rich client interface, and the basics of using a suite of Teamcenter software applications.

#### **Duration of Course = 16 Hours.**

| Lecture/ | Number of                                                                                                    |       |
|----------|----------------------------------------------------------------------------------------------------|-------|
|          |                                                                                                    | Hours |
|          | Teamcenter Installation  Overview of two-tier and four-tier architectures-Teamcenter database                                                                                                    |       |
| 1.       | creation (Oracle, MSSQL)-Common Licensing Server-Corporate server installation-File Management System (FMS) overview-Twotier rich client installation-Teamcenter J2EE Web tier and server manager-Teamcenter .NET Web tier and server manager-Installation of the four-tier rich client using the Over-the-Web Install and TEM-Installation of the Business Modeler IDE-Administering the inproduction system-FCS performance cache server-Dispatcher-Store and Forward-Teamcenter integrations for Microsoft Office-Embedded visualization for the two-tier and four-tier rich clients-NX Integration for the two-tier and four-tier rich clients-Installing and accessing Teamcenter online help. | 16    |

#### **Course Outcome**

- Participants will become clear with the concept of product life cycle management.
- Participants will be clear with the basics of Teamcenter .

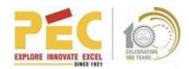

| Course Name | : | Advanced Manufacturing –Teamcenter  |
|-------------|---|-------------------------------------|
| Course Code | : | AM06 -Teamcenter Integration for NX |

To introduce the concept of product lifecycle management and to provide instruction on working in the rich client interface, and the basics of using a suite of Teamcenter software applications.

#### **Duration of Course = 16 Hours.**

| Lecture | Number of<br>Hours                                                                                                    |    |
|---------|----------------------------------------------------------------------------------------------------|----|
|         | Integration for NX 11.0 Users                                                                                                    |    |
| 1.      | NX data structure and management-Teamcenter capabilities in NX-Active Workspace overview and functionality-NX data creation, storage, access, and Revising-Exporting and importing Data-Sharing data and working in a shared Environment-Creating Part Families-Working with JT data | 16 |

#### **Course Outcome**

- Participants will become clear with the concept of product life cycle management.
- Participants will be clear with the basics of Teamcenter.